# WELCOME GUIDE

#### FOR NEW & EXISTING COMPLIANCE DEPOT USERS

We would like to take this opportunity to welcome you to the RealPage Vendor Credentialing platform!

Compliance Depot offers a great way to save time, save money, and take control of your vendor program.

This guide will provide you with helpful information including setup instructions, "How to" guides, frequently asked questions and more so you can easily get started and navigate through the world of online vendor credentialing.

The Compliance Depot Customer Care Team is available to help every step of the way. Contact us with any questions.

Sincerely,

**Compliance Depot**

**Email: customerservice@compliancedepot.com**

**Phone: 888-493-6938, option 4**

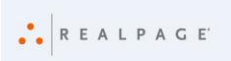

## **HOW WILL ACCOUNT MANAGEMENT HELP?**

Account Management will serve as the primary resource for your organizations corporate office associates. Please keep in mind that vendors and property managers should be directed to our call center.

Our Account Managers will help with the following:

- 1. New Deployments Weekly Boot Camp Call
	- a. Compliance Depot Goals
	- b. Weekly Scorecard
	- c. Training
- 2. Strategic account planning
- 3. Handle escalated insurance items
- 4. Removal of inactive properties from our website

Our Customer Service Department with help with the following:

- 1. Handle questions from the following:
	- a. Property Managers
	- b. Vendors
	- c. Insurance Agents
- 2. Any questions regarding payment and invoice processing
- 3. Coordinate override/exemption requests

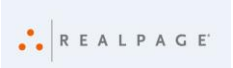

## **TRAINING**

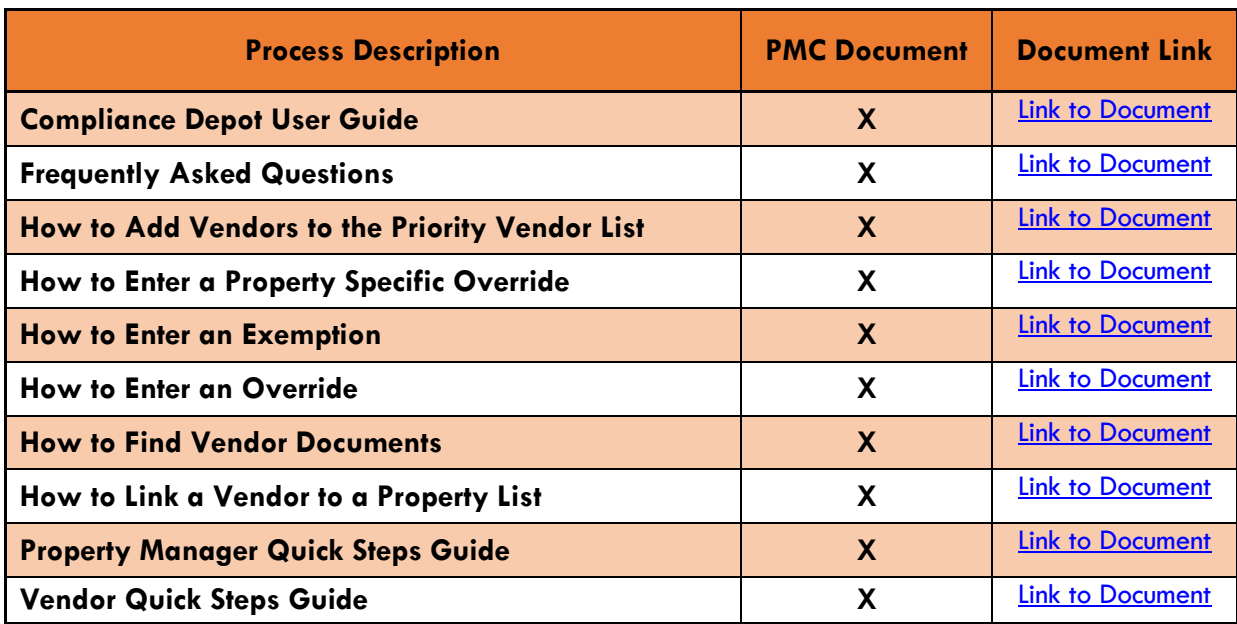

**Review the training chart below for quick links to training document instructions.**

## **INTEGRATIONS INFORMATION**

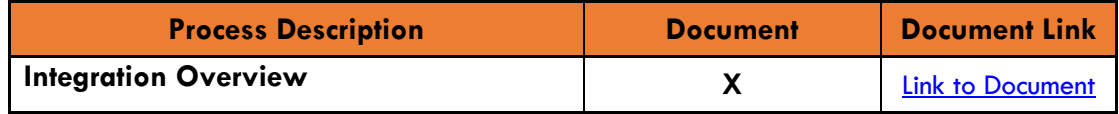

#### **HELPFUL LINKS**

**Compliance Depot Website: [Click here](https://www.compliancedepot.com/WebApp/Login.aspx)** 

**Live Web Training for Property Managers:** [Click here](https://attendee.gototraining.com/rt/9147122371031941889)

**Live Web Training for Vendors:** [Click here](https://attendee.gototraining.com/rt/1342665692637977346)

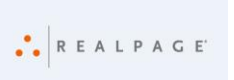

© 2016 RealPage, Inc. All rights reserved. *The foregoing information is confidential and proprietary to RealPage, Inc., and is intended solely for its customers' business use. It may not be distributed to third parties without RealPage's express permission.*